#### Deep Learning Study

2020/09/08

Byungchan Lee

# 딥러닝 3단계 : 머신러닝 프로젝트 구조화하기

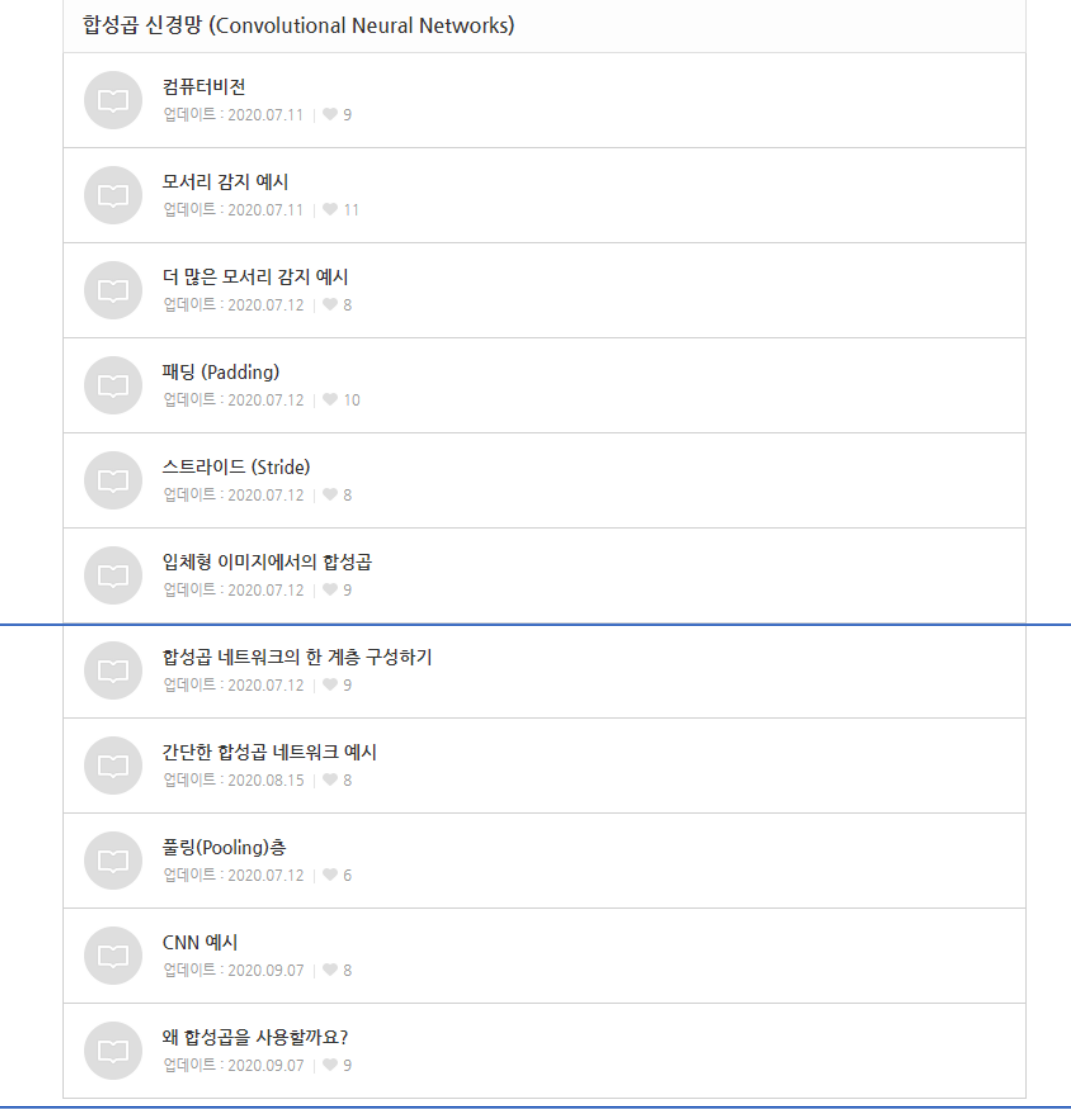

CNN

- Filter
- Padding
- Stride
- Channel
- 입력 n  $\times$  n  $\times$  n<sub>c</sub>
- 필터 f  $\times$  f  $\times$  n<sub>c</sub>  $\times$  n<sub>c</sub>'
- 출력 (<del><sup>n+2p−f</sup></del> s  $+1$ ) ×  $\left(\frac{n+2p-f}{2}\right)$  $\frac{e^{2p-1}}{s}$  + 1  $\geq$   $n_c$ <sup>'</sup>

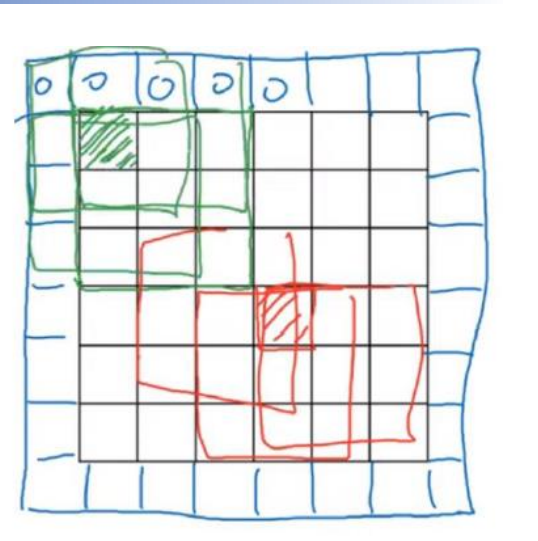

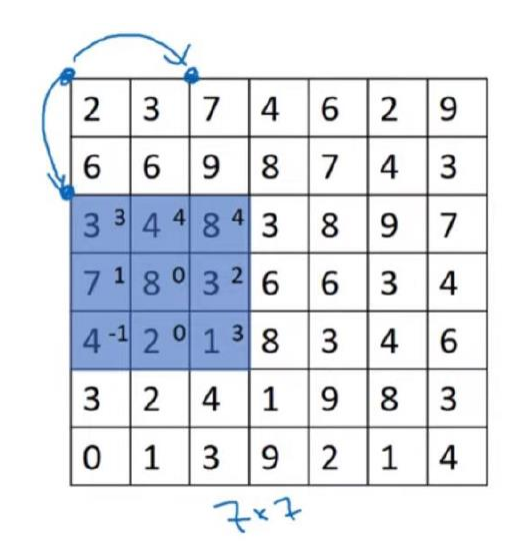

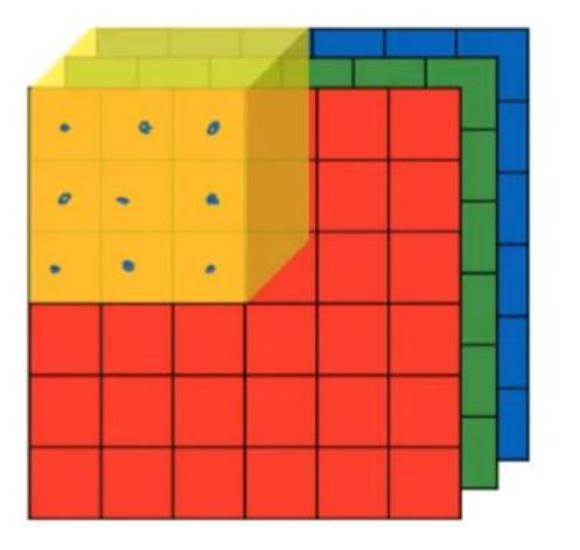

#### One Layer of a Convolutional Network

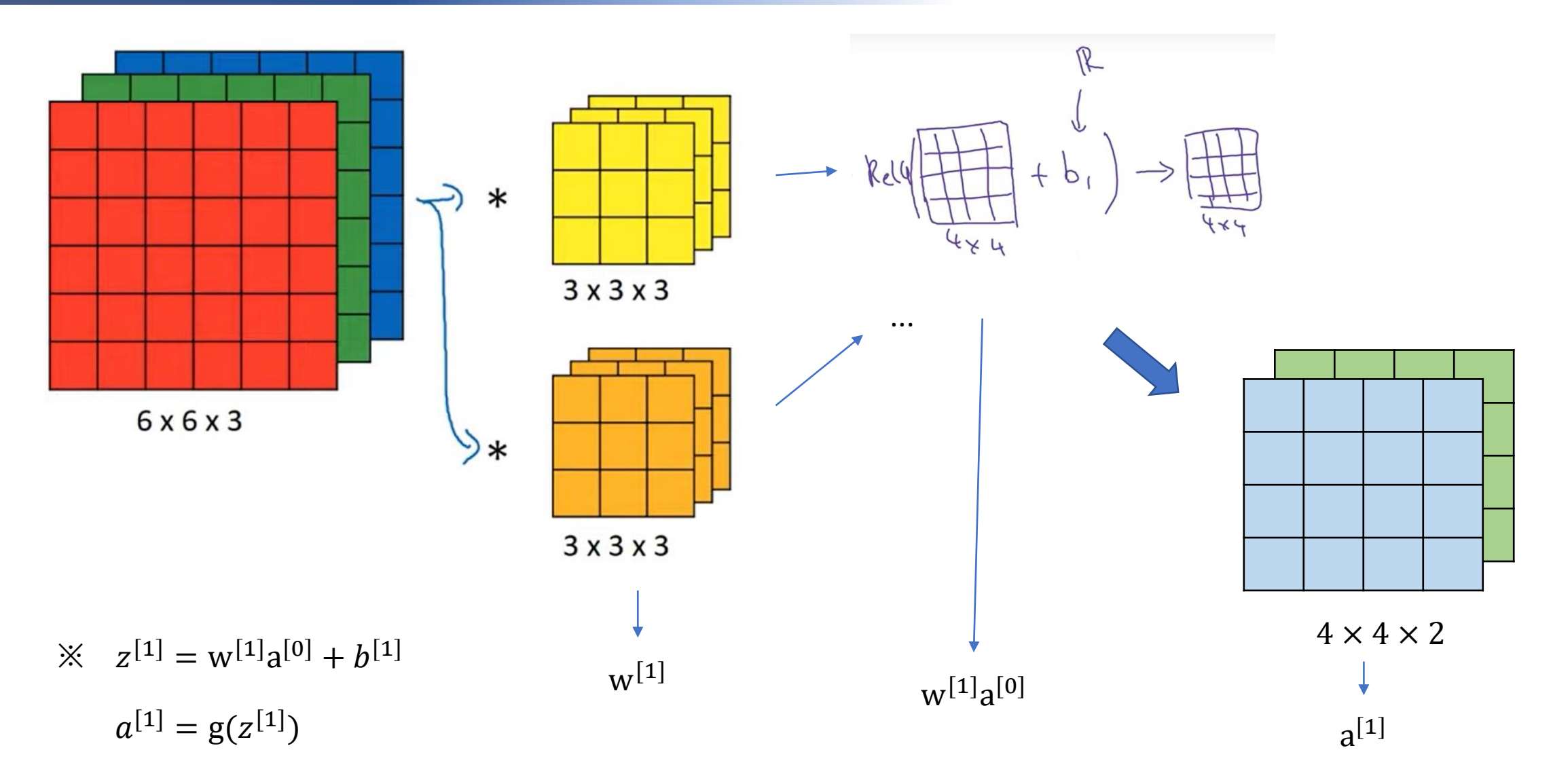

#### Number of Parameters in one Layer

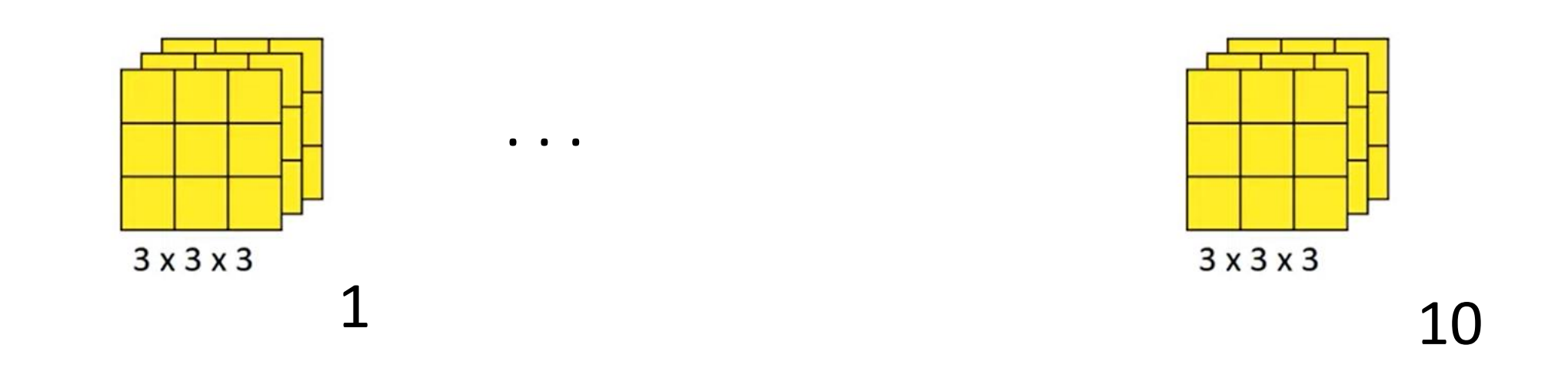

- 10 filter,  $3 \times 3 \times 3$
- How many parameters does that layer have?

#### Summary of notation

If layer l is a convolution layer:

Input:  $h_H^{\zeta l - 1}$   $h_W^{\zeta l - 1}$   $h_H^{\zeta l}$  $LI-I$  $f^{\left[\underline{l}\right]}$  = filter size  $\frac{1}{2}$   $\frac{1}{2}$   $p^{[l]}$  = padding Output:  $h^{\text{c1}}$  $CI$  $s^{[l]}$  = stride  $\left( \frac{n_{N\omega}^{(l-1)}+2\rho^{2l}}{s^{2l}}+1 \right)$  $n_c^{[l]}$  = number of filters  $\Rightarrow$  Each filter is:  $\int_{0}^{\pi} x \cdot \int_{0}^{\pi} x dx$ Activations:  $Q^{[4]} \rightarrow R_H^{[12]} \times R_H^{[13]} \times R$  $A^{(2)} \rightarrow M \times 1_H^{(1)} \times 1_H^{(2)} \times 1_H^{(2)}$ Weights:  $\int_{C}^{L1} x f^{x}x \wedge \int_{C}^{L1} x f^{z}dx$ <br>bias:  $\int_{C}^{L1} - (1,1,1,0,0) dx$  + f: (trs is layer l.

Andrew Ng

#### Simple CNN Example

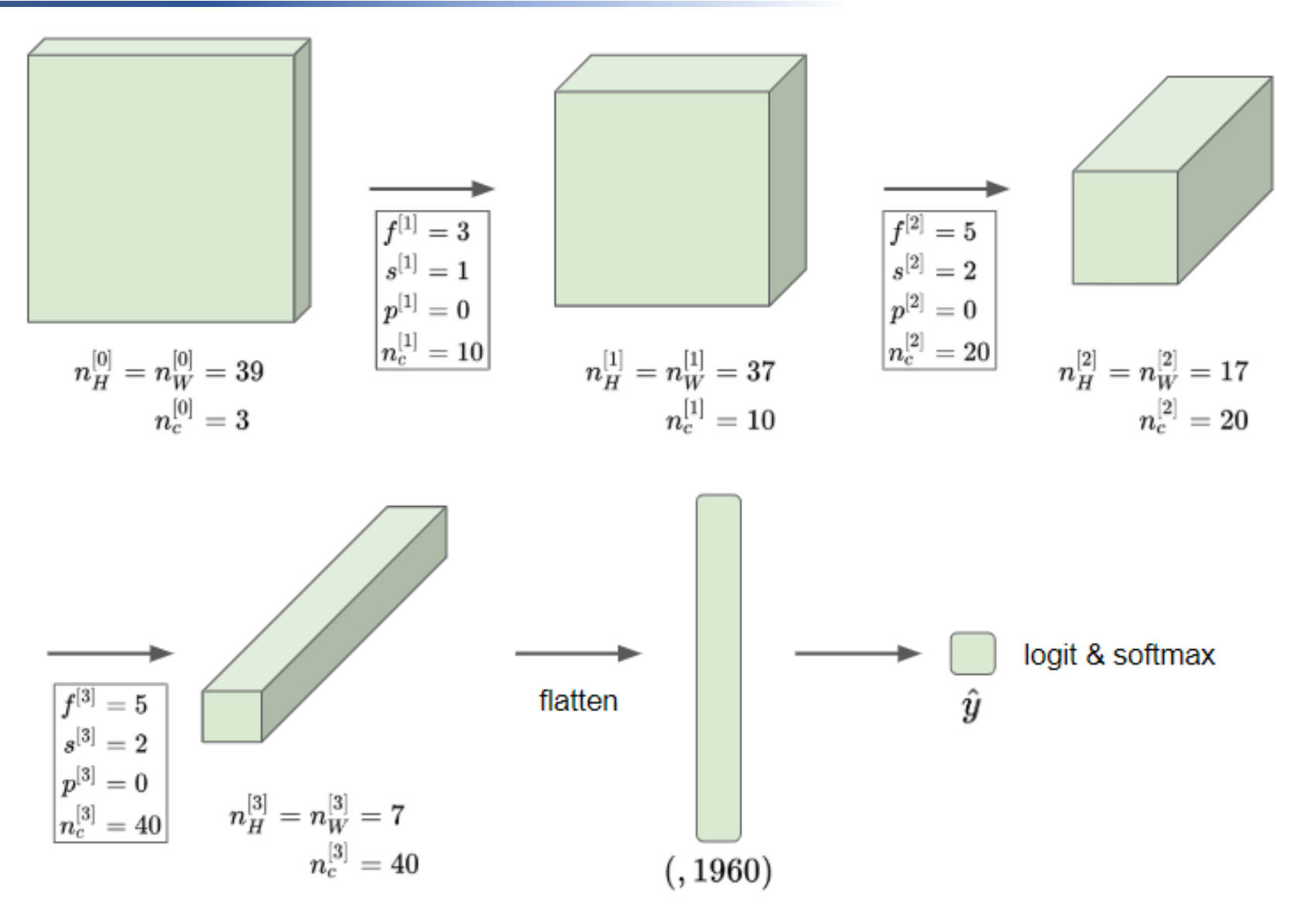

#### Pooling Layers

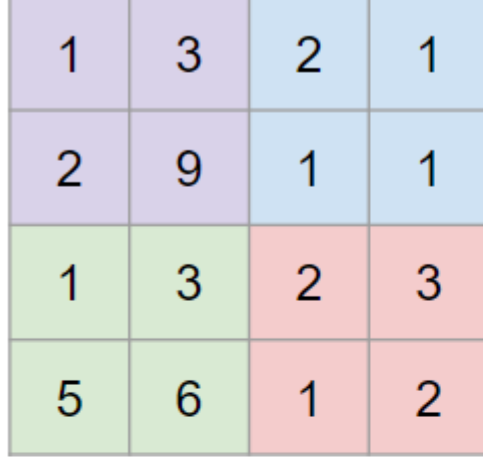

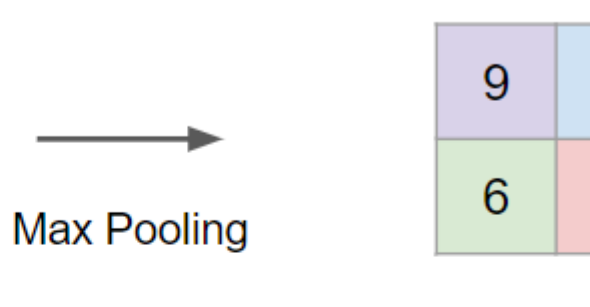

 $\overline{2}$ 

3

$$
f = 2, s = 2, p = 0
$$

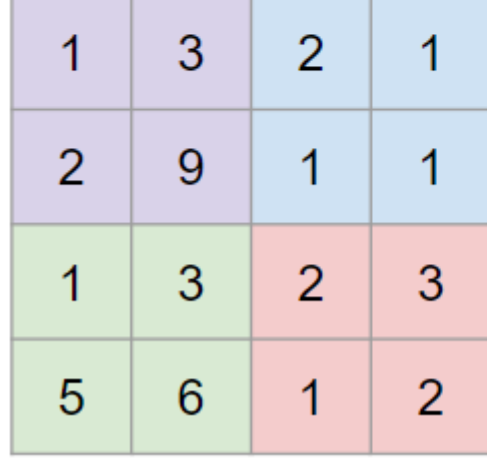

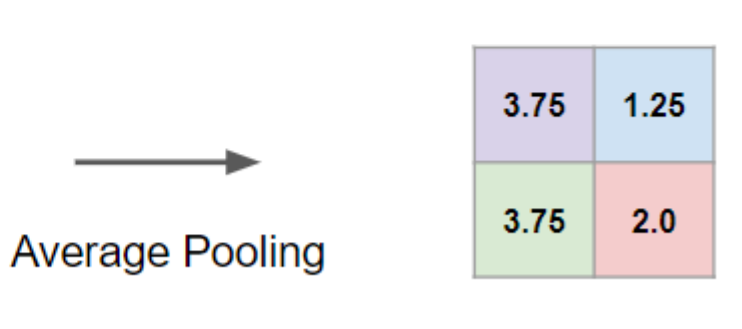

■ No parameters to learn!

#### CNN Example

LeNet - 5

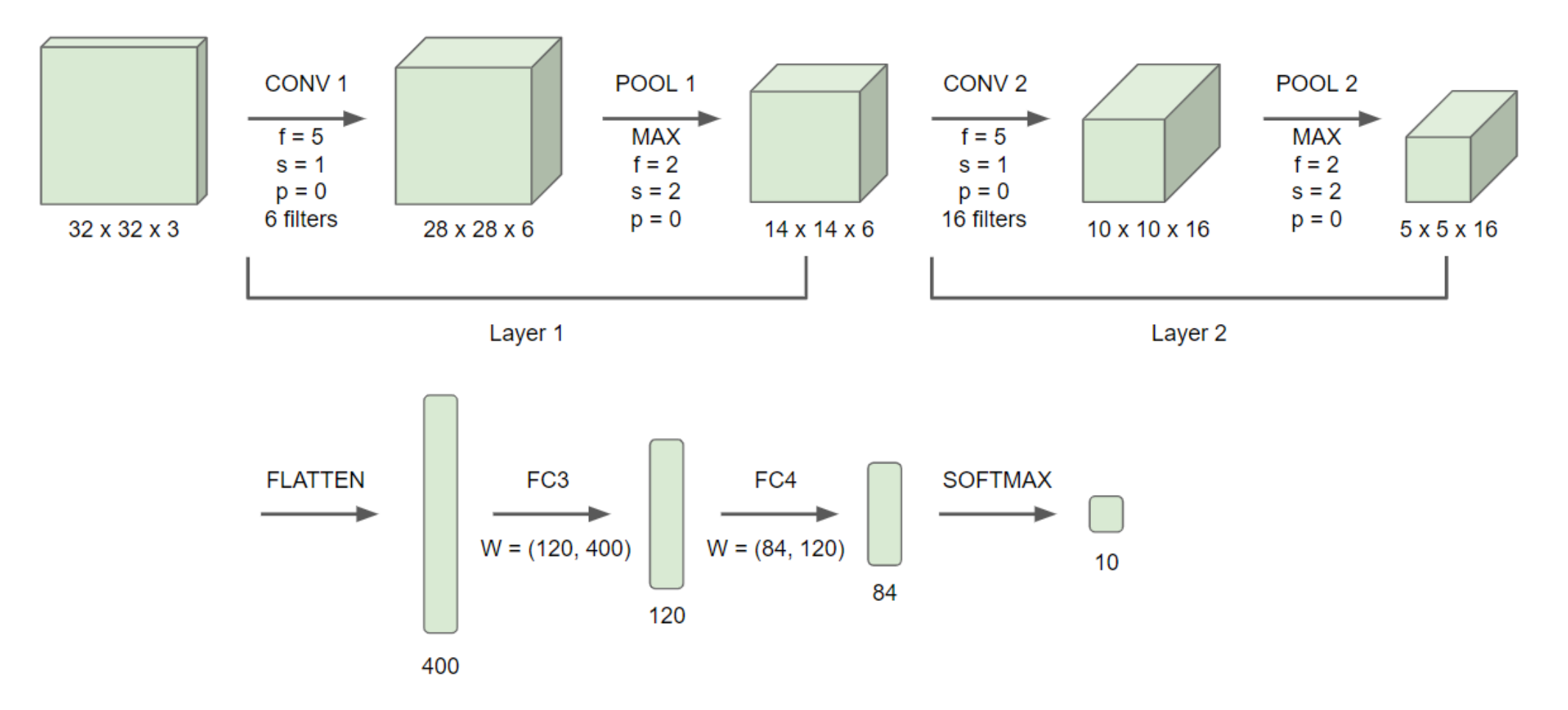

<http://yann.lecun.com/exdb/publis/pdf/lecun-01a.pdf>

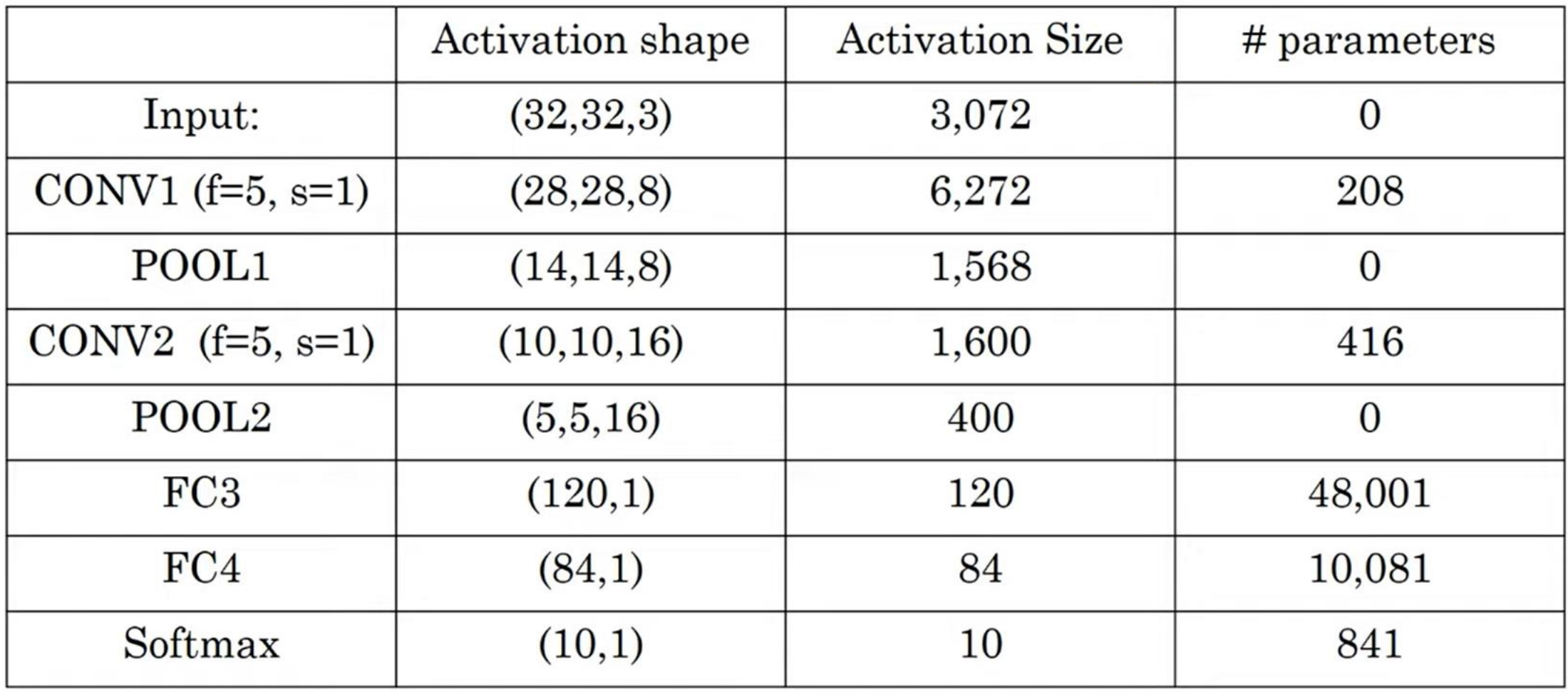

#### Andrew Ng

### Why Convolutions?

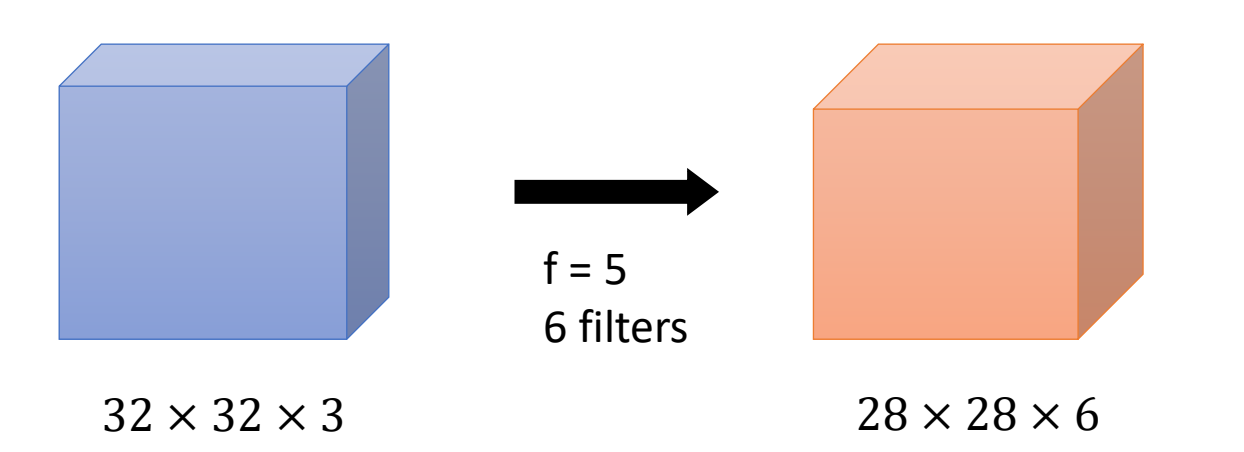

# of parameters

- Fully Connected : 3072  $*$  4704  $\sim$  14M
- Convolution :  $(5*5 + 1) * 6 = 156$

- Parameter sharing : A feature detector (such as a vertical edge detector) that's useful in one part of the image is probably useful in another part of the image
- Sparsity of connections : In each layer, each output value depends only on a small number of inputs
	- $\rightarrow$  Translation Invariance

# Why Convolutions?

# Putting it together

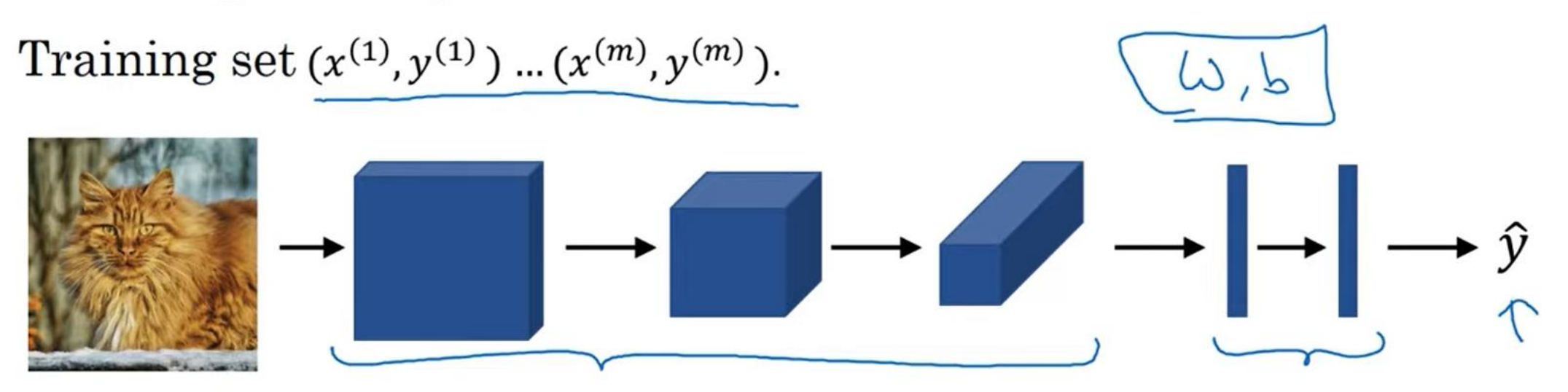

Cost 
$$
J = \frac{1}{m} \sum_{i=1}^{m} \mathcal{L}(\hat{y}^{(i)}, y^{(i)})
$$

Use gradient descent to optimize parameters to reduce I